## **Boolesche/logische Operatoren**

## "Boolescher Operator"

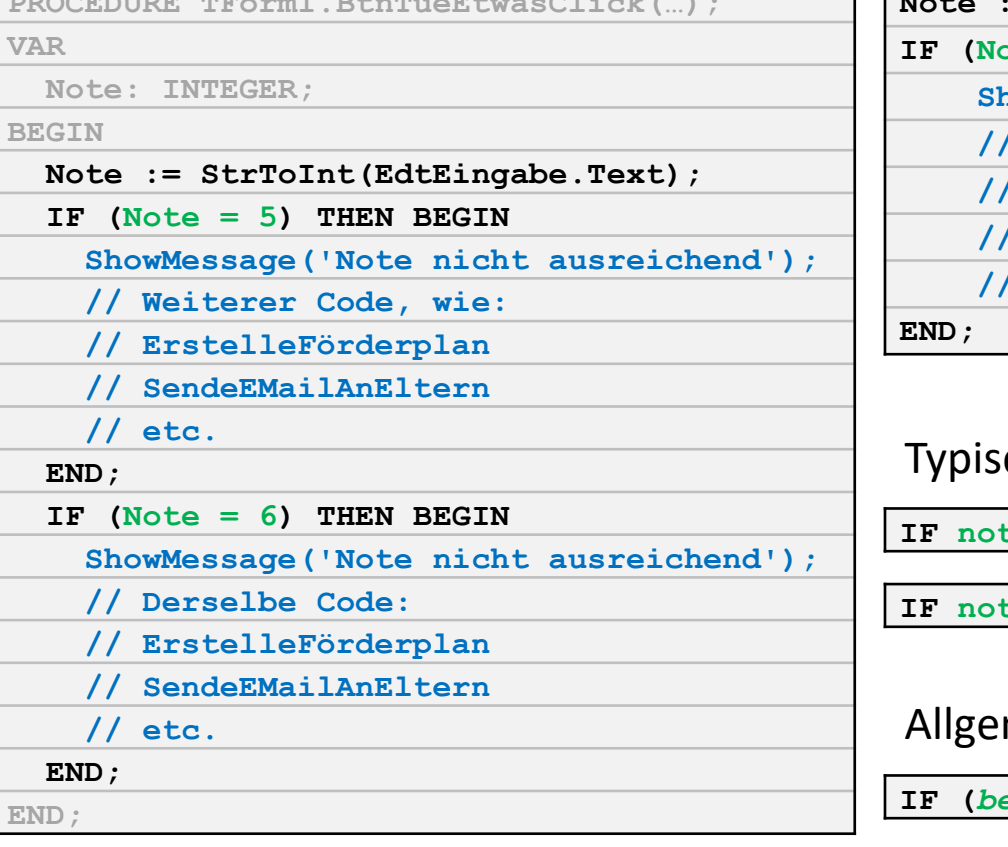

**PROCEDURE TForm1.BtnTueEtwasClick(…);**

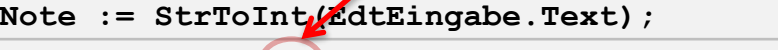

 $\Phi$  **(b)**  $\Phi$  **(Note**  $=$  **6) THEN BEGIN ShowMessage('Note nicht ausreichend');**

- **// Weiterer Code, wie:**
- **// ErstelleFörderplan**
- **// SendeEMailAnEltern**
- **// etc.**

## che Fehler:

 $I = 5$  **OR** note = 6 THEN ...

 $I = 5$  **OR**  $6$  **THEN** …

## meine Syntax:

**IF (***bedingung1***) OR (***bedingung2***) THEN …**